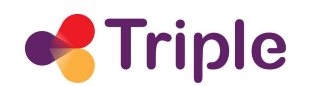

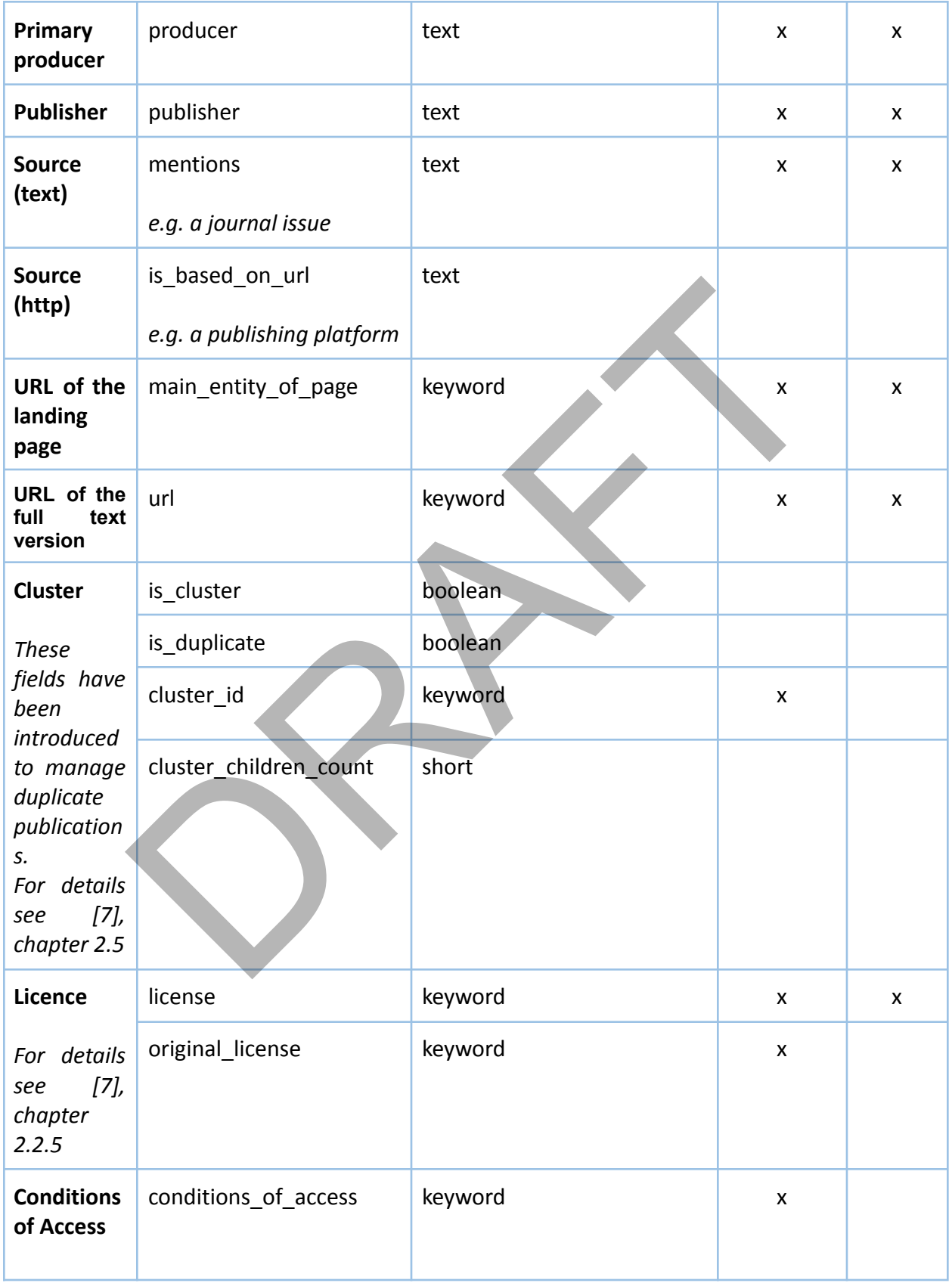

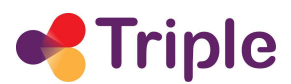

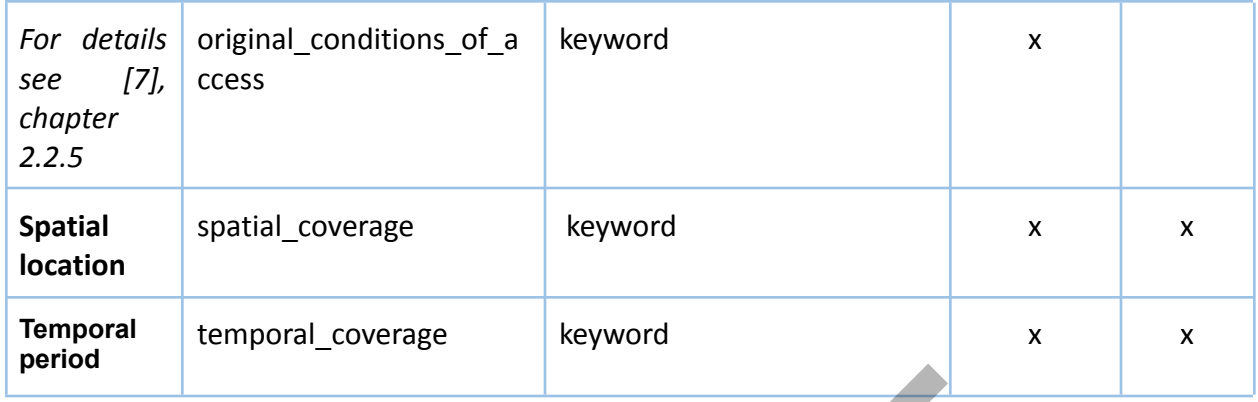

#### **Table 2 - Projects index structure**

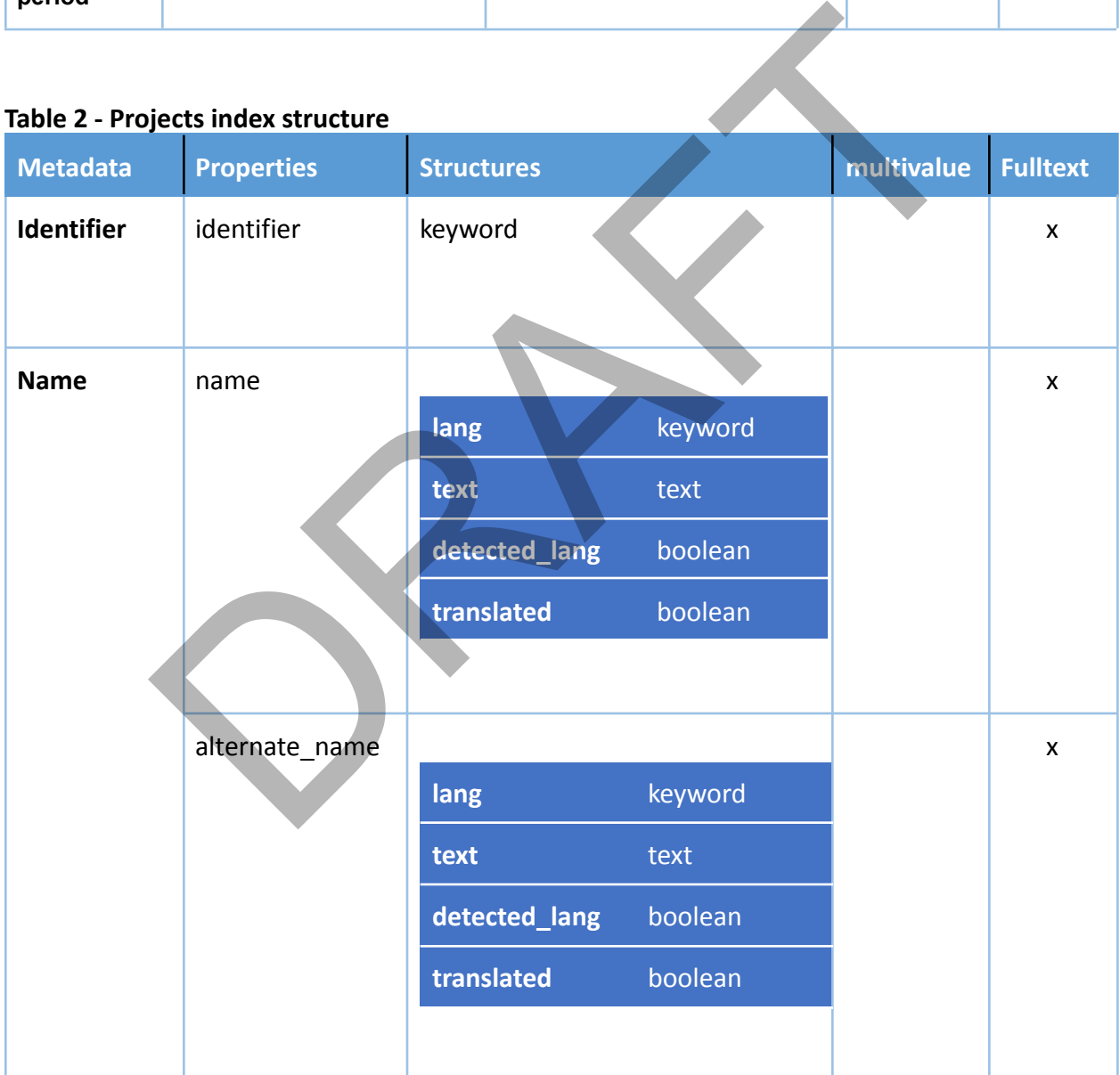

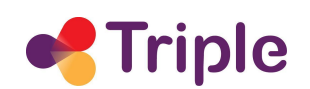

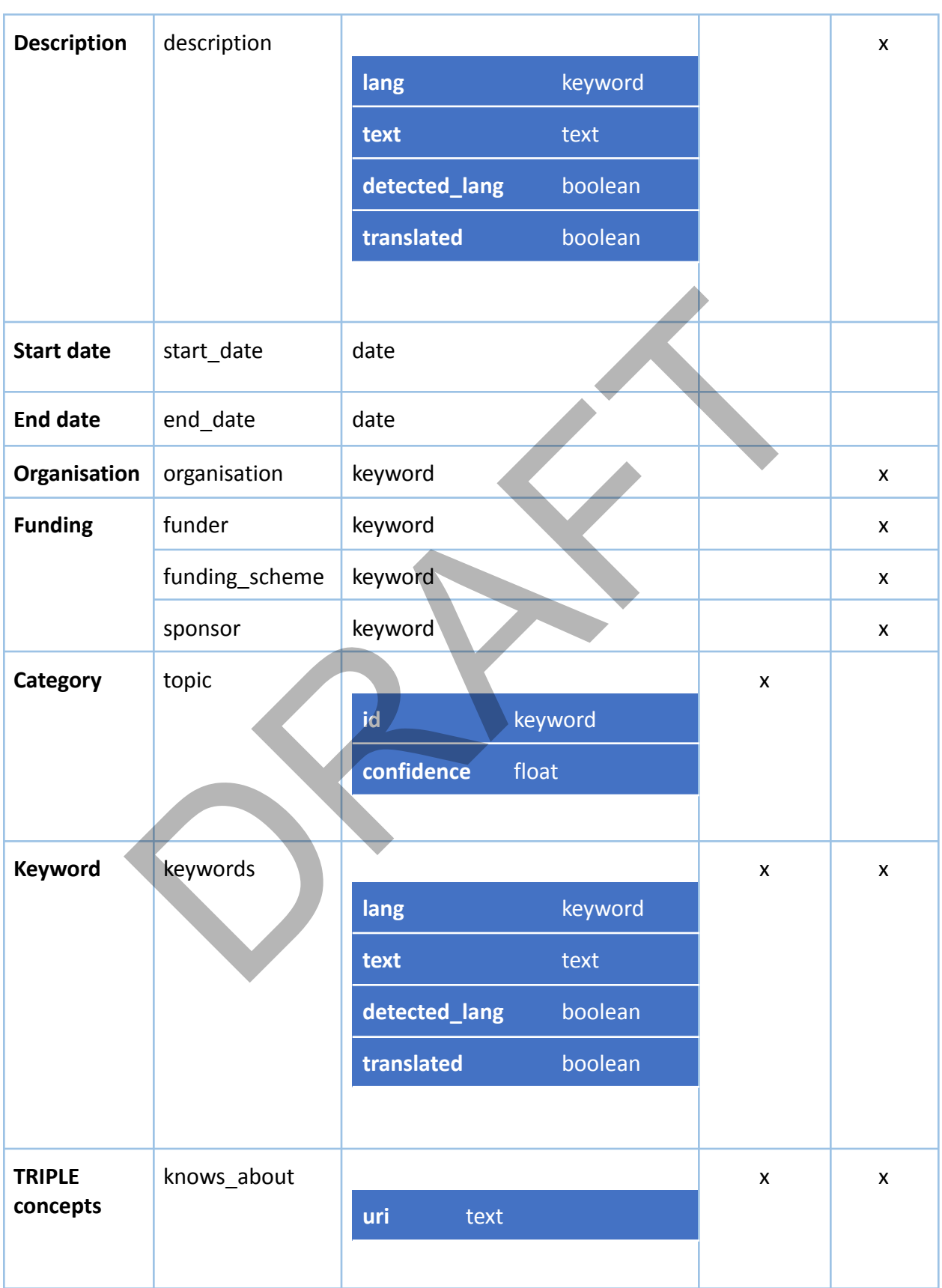

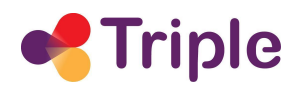

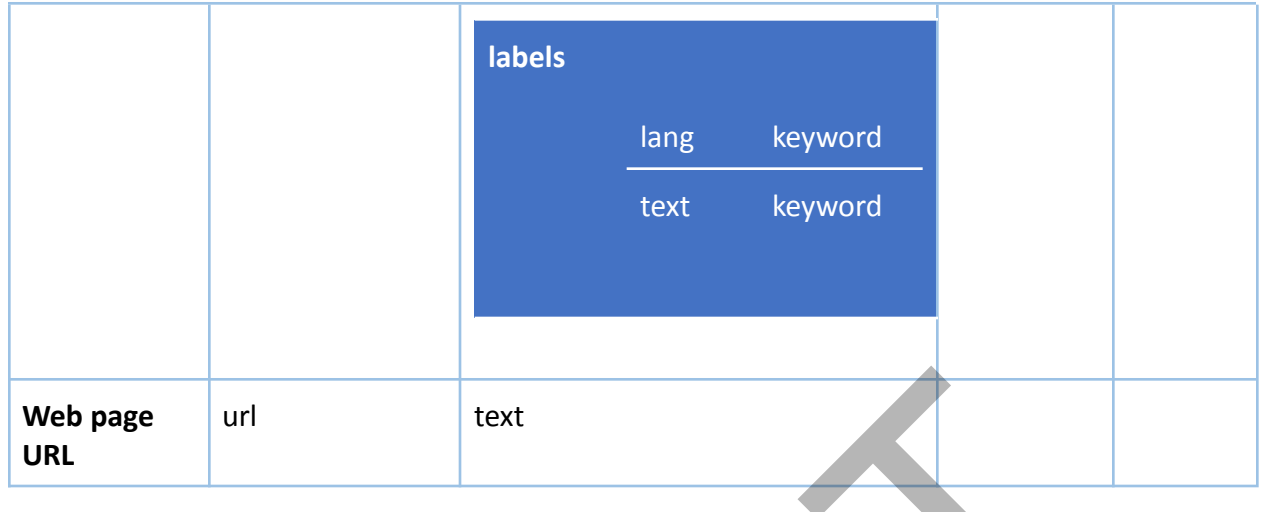

#### **Table 3 - Profiles index structure**

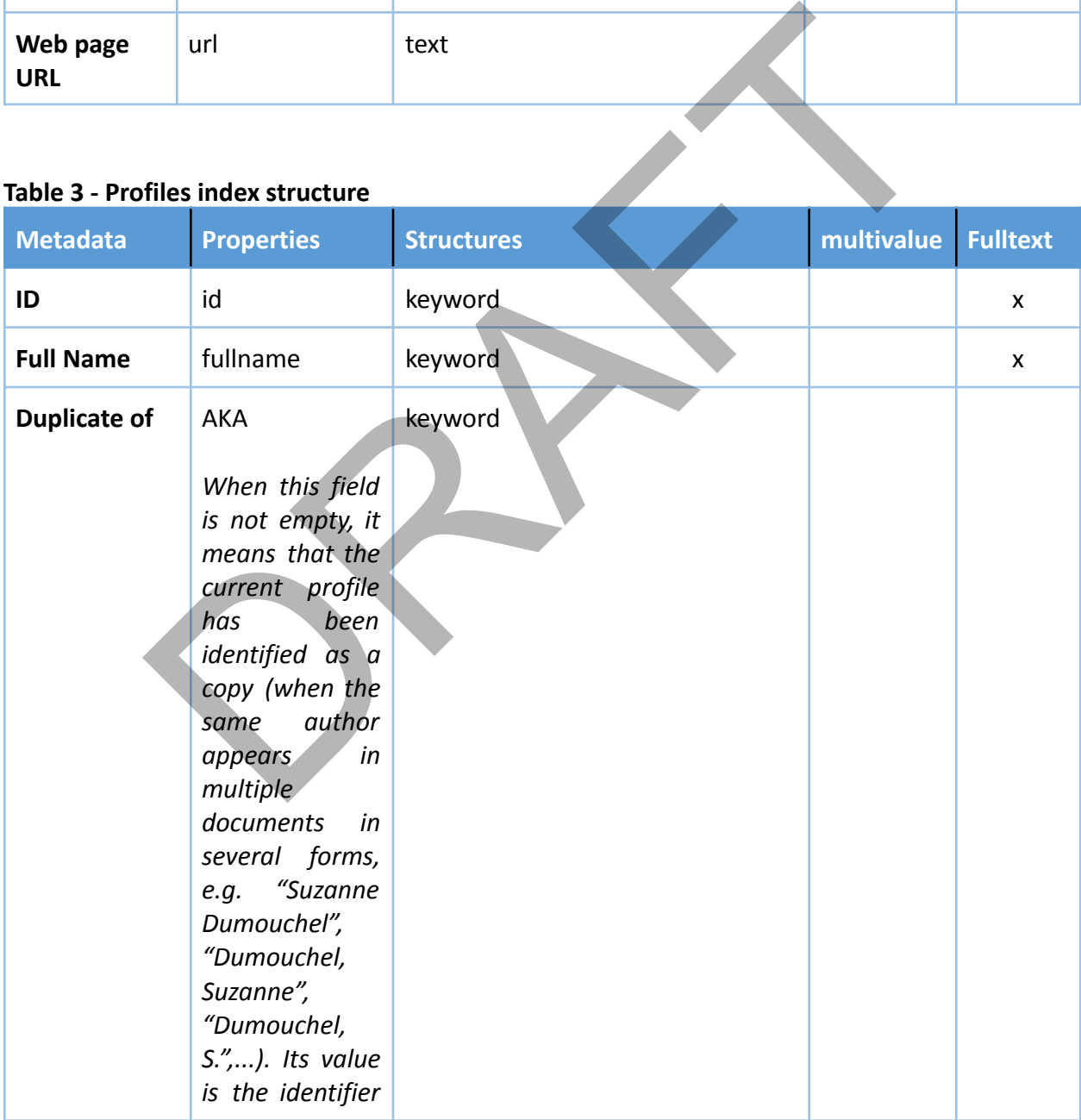

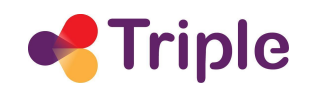

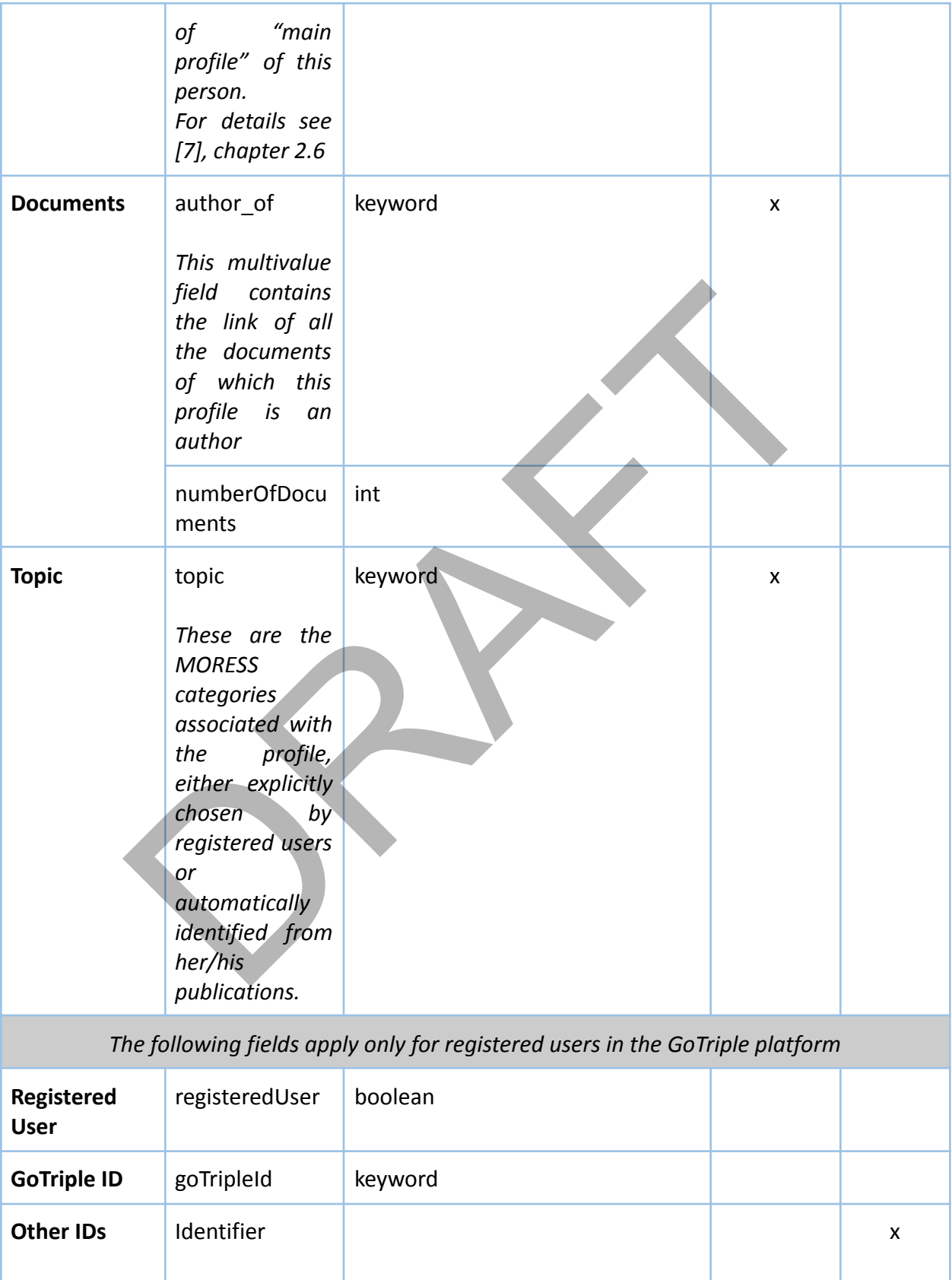

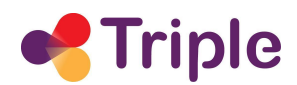

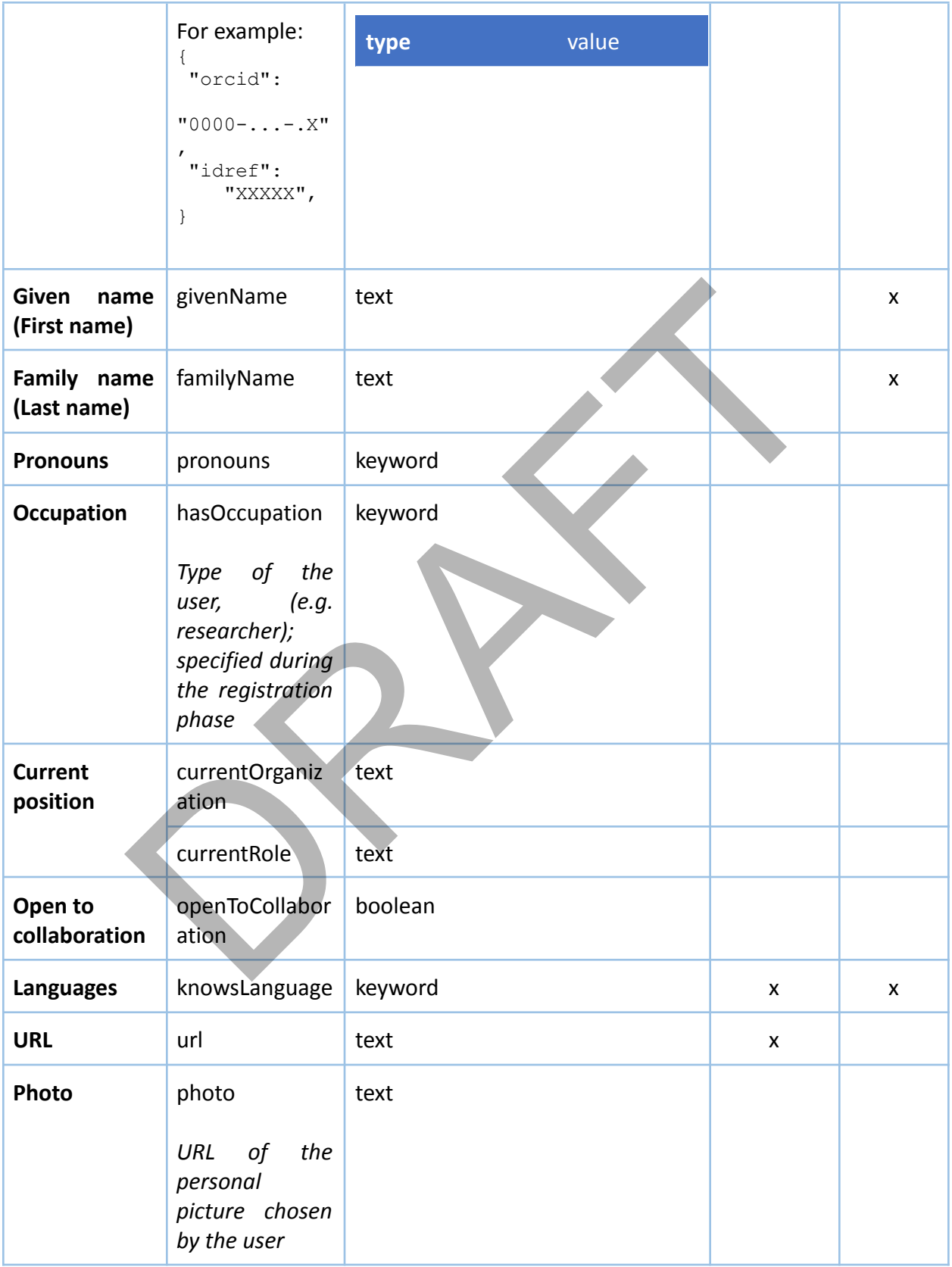

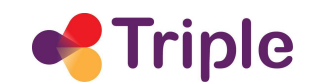

## 2.2. Access

The APIs and their full description in Swagger/OpenAPI [6] format are available at the URL https://api.gotriple.eu/.

# 2.3. Schema

The API response uses the same schema of the Elasticsearch indexes described in chapter 2.1.

# 2.4. Authentication

The Search APIs are free to use.

## 2.5. Endpoints

Below we present the list of endpoints that can be used to access GoTriple's resources.

All of them can return results in three possible formats (JSON, JSON-LD, HTML) using content negotiation, thus, depending on the "accepts" HTTP Header (application/json, application/ld+json and text/html, respectively) passed as a parameter of the request. Primation and the Elasticsearch indexes described in ch<br>
Apply are free to use.<br>
Points<br>
points<br>
points<br>
esent the list of endpoints that can be used to access GoTriple's resource<br>
can return results in three possible form

The JSON-LD is the default in case no explicit "accept" header is specified: its schema automatically uses the Hydra Core Vocabulary [4] as automatically rendered by the API Platform [5], which is the framework used for implementing these APIs.

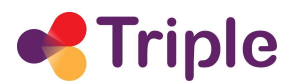

#### **Table 4 - GET /documents**

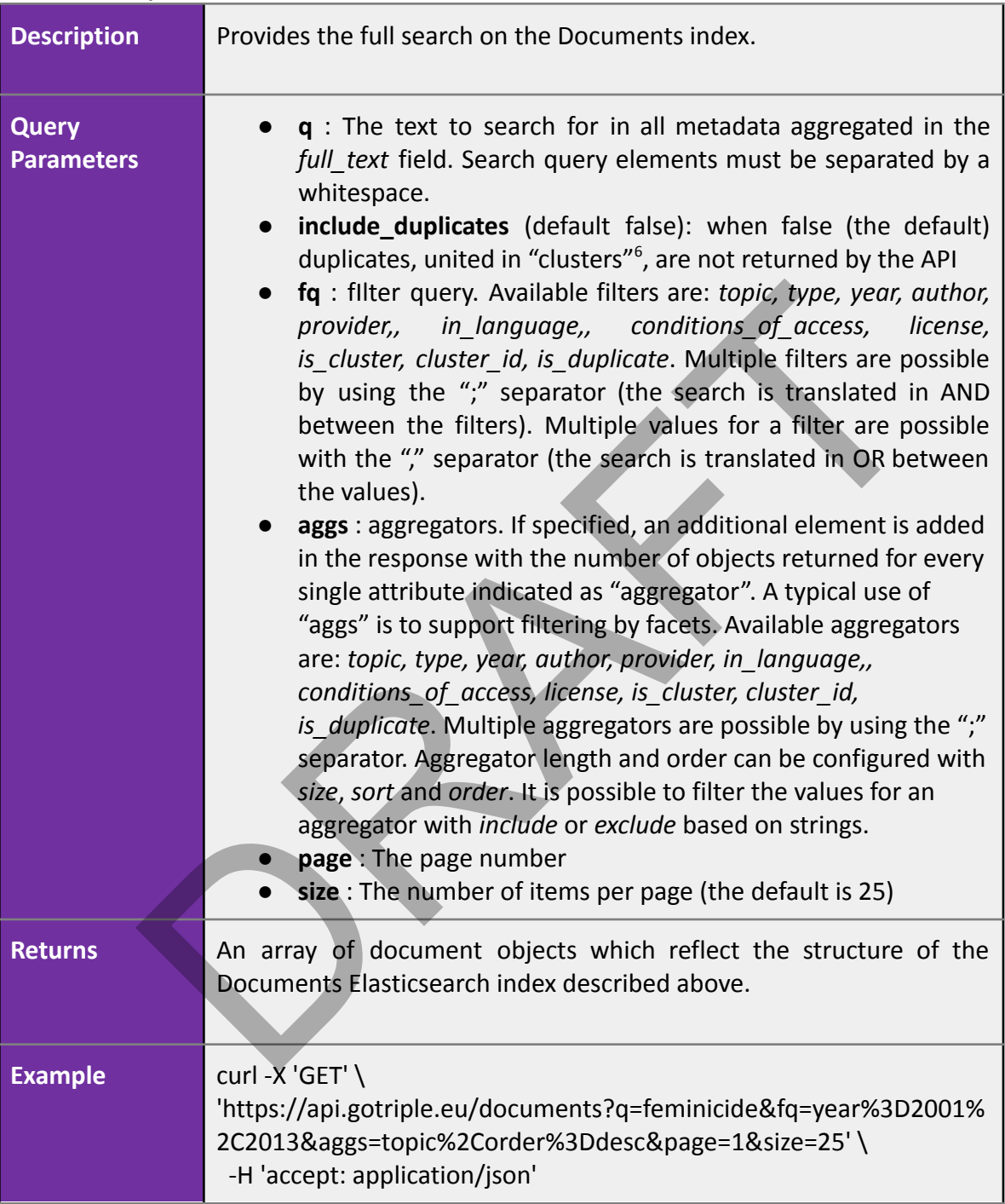

 $6$  See D2.5 [7] chapter 2.5.

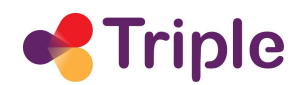

#### **Table 5 - GET /documents/{id}**

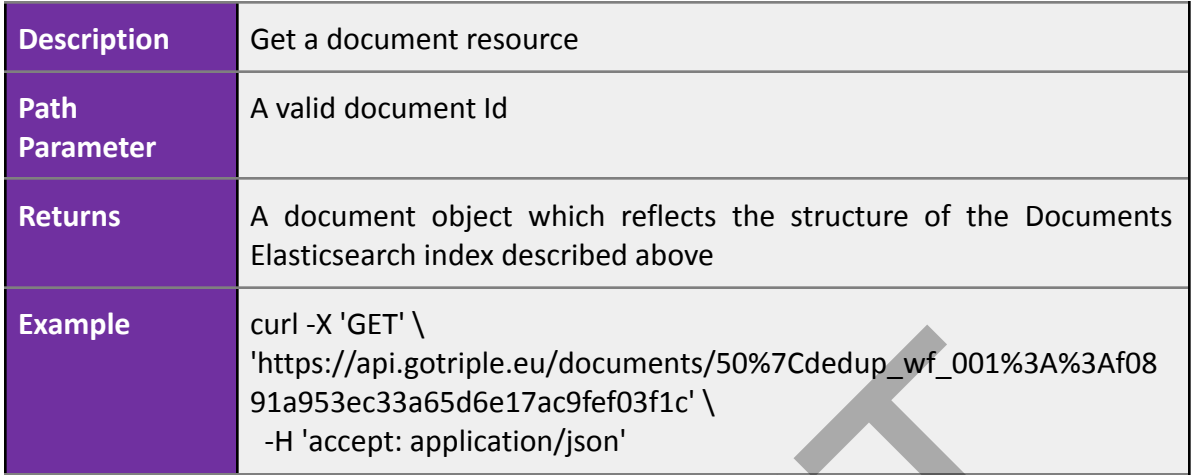

## **Table 6 - GET /projects**

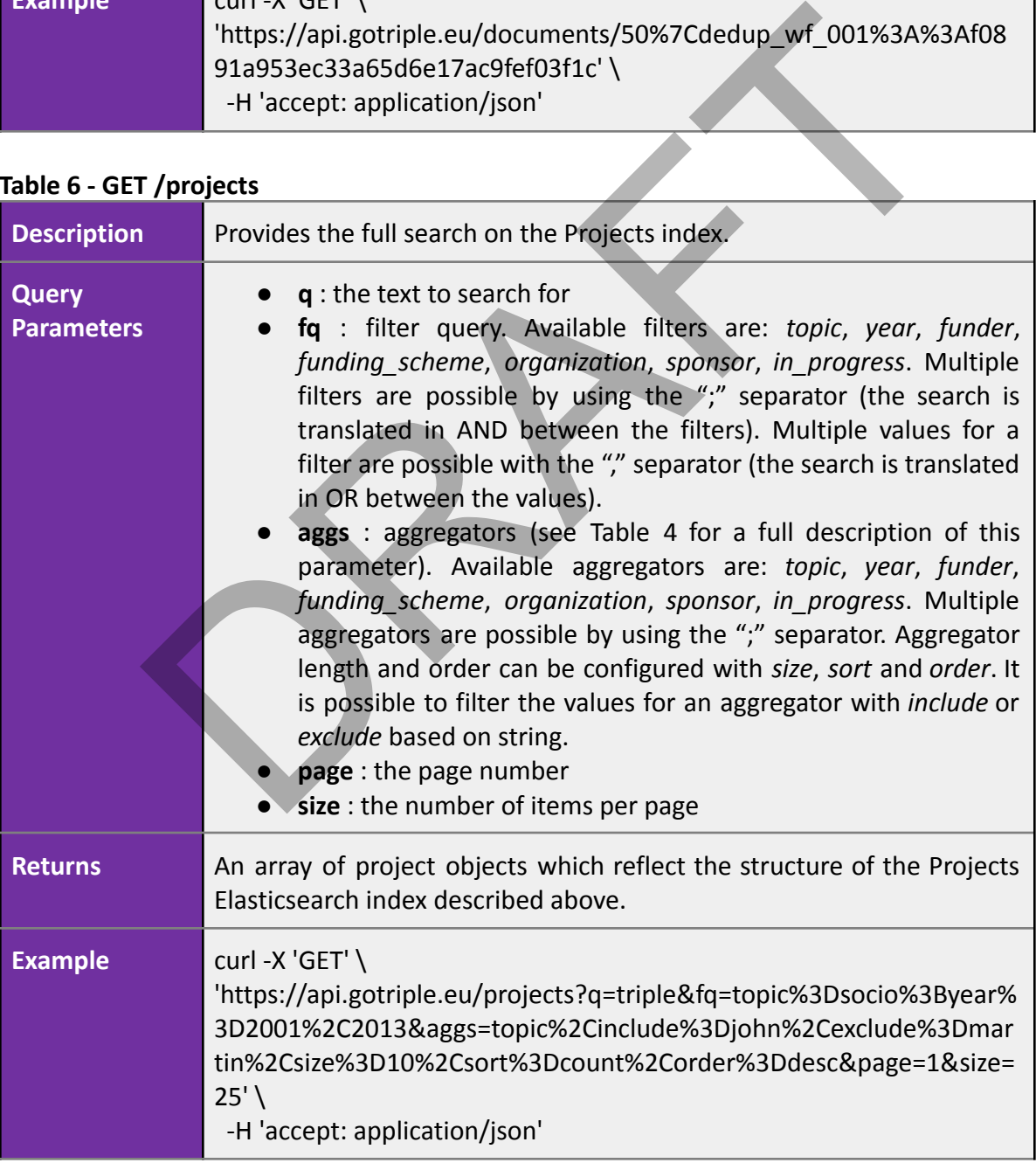

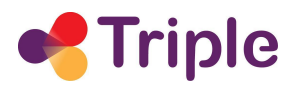

#### **Table 7 - GET /projects/{id}**

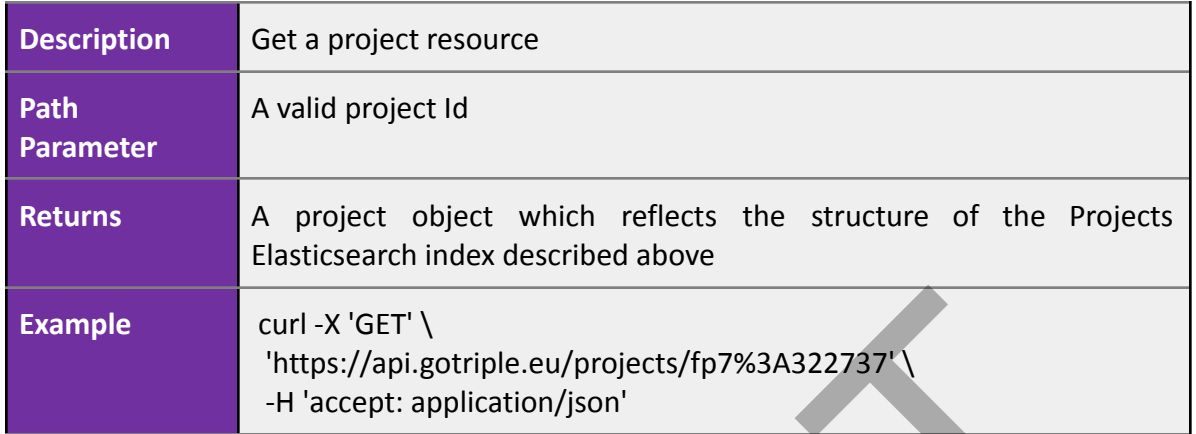

#### **Table 8 - GET /authors**

| <b>Example</b><br>Table 8 - GET /authors | curl -X 'GET' $\setminus$<br>'https://api.gotriple.eu/projects/fp7%3A322737'\<br>-H 'accept: application/json'                                                                                                    |
|------------------------------------------|----------------------------------------------------------------------------------------------------|
| <b>Description</b>                       | Provides the full search on the Profiles index.                                                                                                    |
| <b>Query</b><br><b>Parameters</b>        | q: The text to search for<br>include_long_names : (default false): when false (the default)<br>authors with full names (field full name) longer than 30<br>characters will not be returned. This parameter has been<br>introduced because sometimes Institutions are included as<br>authors of a publication (e.g. "Department of Computer<br>Science, University of Pisa, Italy"). The use of this parameter<br>limits (but of course doesn't solve) the presentation's problems<br>that this situation can generate on the front-end of GoTriple.<br>fq : filter query. Available filters are: has occupation, topic,<br>knows language, number of documents <sup>7</sup> , registered user.<br>Multiple filters are possible by using the ";" separator (the<br>search is translated in AND between the filters). Multiple values<br>for a filter are possible with the "," separator (the search is<br>translated in OR between the values).<br>aggs : aggregators (see Table 4 for a full description of this<br>parameter). Available aggregators are: open to collaboration,<br>has occupation,<br>knows language,<br>topic,<br>number of documents, registered user. Multiple aggregators<br>are possible by using the ";" separator. Aggregator length and<br>order can be configured with size, sort and order. It is possible<br>to filter the values for an aggregator with include or exclude<br>based on string. |

 $^7$  number\_of\_documents aggregates the number of publications in a range with these possible values: 0, 1-4, 5-10, 10+

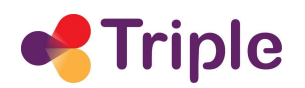

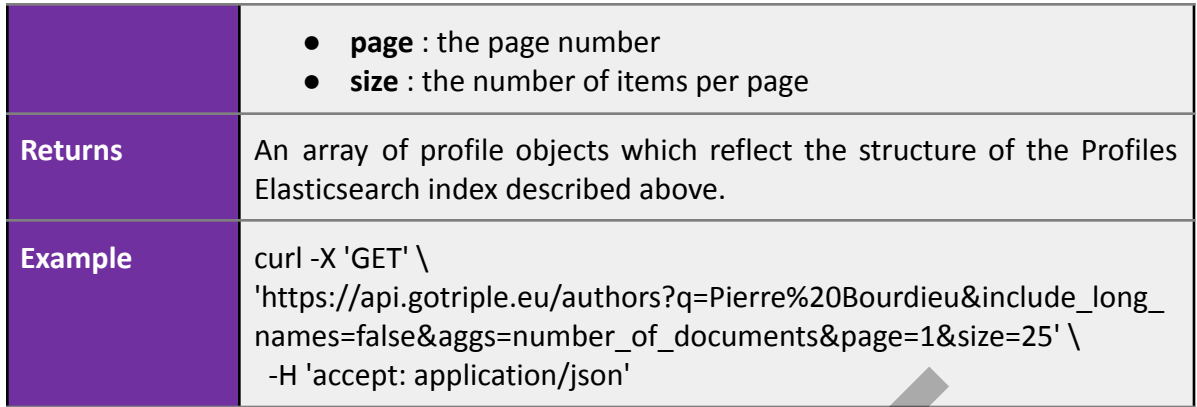

#### **Table 9 - GET /authors/{id}**

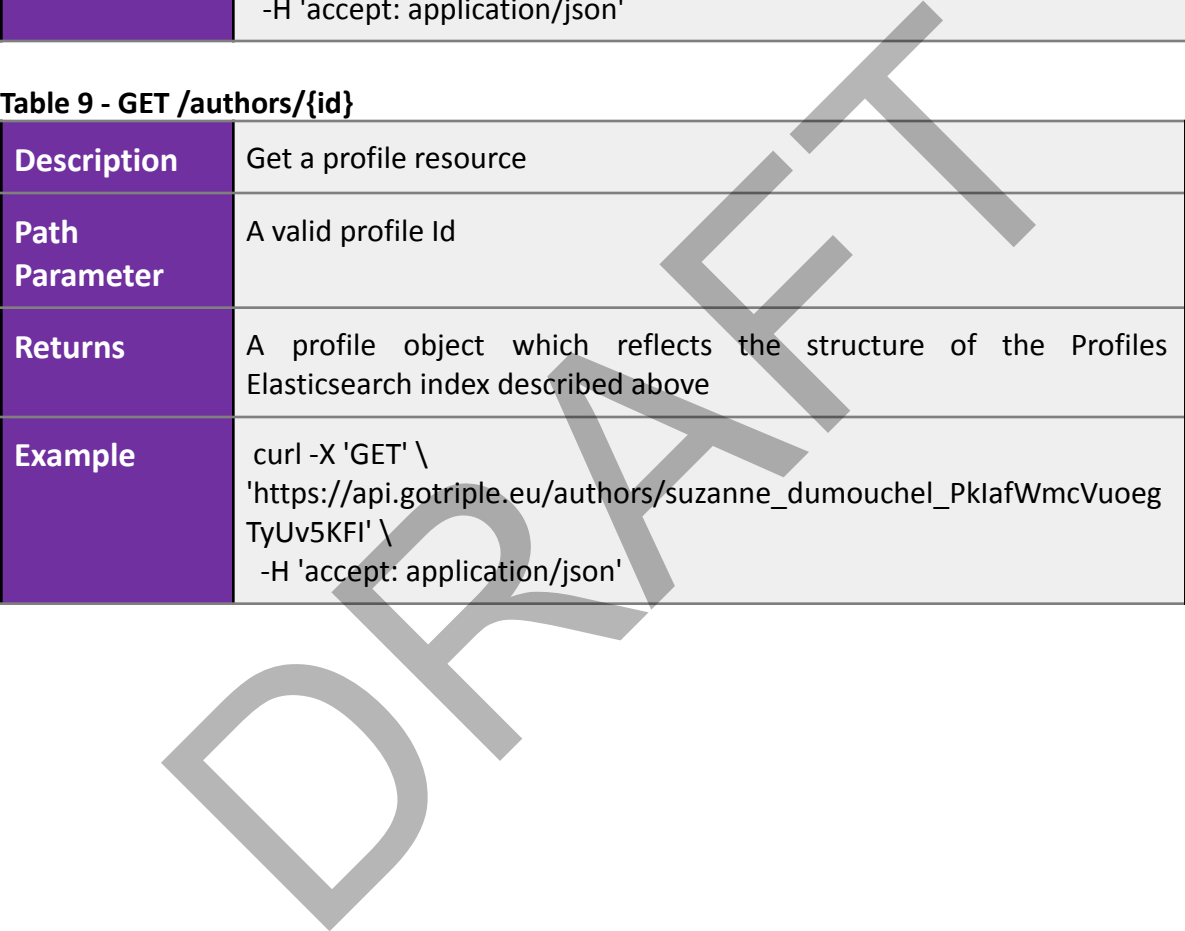

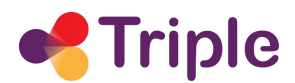

# **3. SEMANTIC API**

# 3.1. Classify API

The purpose of this service is to assign one or more MORESS categories to the text passed as input. It takes the following parameters:

- the language of the text, codified in ISO-639-1
- $\bullet$  the threshold  $(0.. 1.0)$
- the text to be classified.

The service is based on a machine learning model which has been trained with documents in twelve languages<sup>8</sup> which represent all the 27 MORESS categories of the TRIPLE project. ext to be classified.<br>
is based on a machine learning model which has been trained with dages<sup>8</sup> which represent all the 27 MORESS categories of the TRIPLE proje<br>
iold parameter is set, only the categories.<br>
with a higher

If the threshold parameter is set, only the categories with a higher score are returned. In any case, the service only returns up to two categories.

The full description of this service is available in Swagger/OpenAPI [6] format at the following URLs:

- Swagger UI: https://services-ca.gotriple.eu/triple-api/v1/ui/
- Swagger JSON file: https://services-ca.gotriple.eu/triple-api/v1/swagger.json

### 3.1.1. Access

The API is available at the URL https://services-ca.gotriple.eu/triple-api-dev/v1/classify .

### 3.1.2. Schema

 $\sqrt{2}$ 

]

The response is returned in JSON in the format that follows:

```
{
    "category": "category 1",
    "score": score category 1
},
{
    "category": "category 2",
    "score": score category 2
}
```
The codification of the MORESS categories returned by the service is described in the TRIPLE D2.5 deliverable [7], chapter 2.4.1.

<sup>&</sup>lt;sup>8</sup> At the time of writing the service supports only nine languages: English, French, Spanish, German, Greek, Croatian, Italian, Polish and Portuguese.

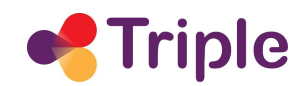

## 3.1.3. Authentication

To use the API it is necessary to be authenticated via HTTP Basic Access Authentication (login and password) with credentials provided by the TRIPLE team responsible for this service.

## 3.1.4. Endpoints

#### **Table 10 - POST /classify**

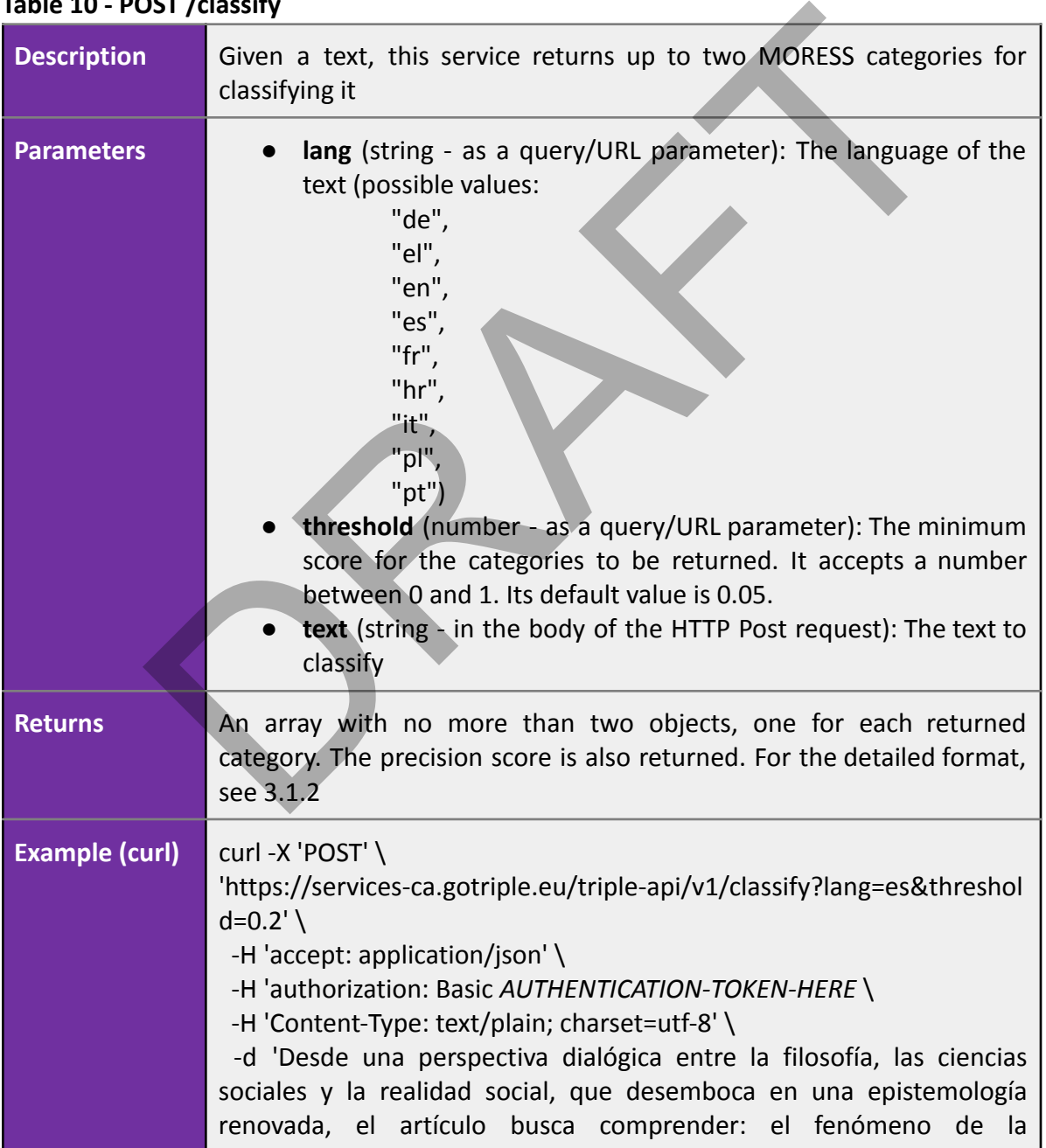

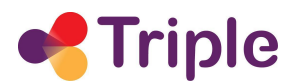

desconfianza del ciudadano con instituciones de la sociedad y del Estado chileno, la desconfianza del ciudadano frente a lógicas actuales del mercado como la mercantilización de las relaciones sociales y, por último, la desconfianza entre ciudadanos en espacios cotidianos. El trabajo es parte de los estudios de la sociología y de la antropología desde la perspectiva de los imaginarios sociales y se interesa en la deconstrucción de la desconfianza en tanto elemento característico central de los vínculos sociales en el Chile de la post-dictadura y de su relación potencial o real con el descontento.'

# 3.2. Annotate API

Given a text, this service identifies the concepts from the TRIPLE vocabulary that emerge from an automatic analysis of it.

The service accepts as parameters:

- the language of the text, codified in ISO-639-1
- the text to be annotated.

The response is very rich (see the Schema below). The full description of this service is available in Swagger/OpenAPI [6] format at the following URLs: Otate API<br>
this service identifies the concepts from the TRIPLE vocabulary that e<br>
canalysis of it.<br>
accepts as parameters:<br>
anguage of the text, codified in ISO-639-1<br>
ext to be annotated.<br>
e is very rich (see the Schema

- Swagger UI: https://services-ca.gotriple.eu/triple-api/v1/ui/
- Swagger JSON file: https://services-ca.gotriple.eu/triple-api/v1/swagger.json

### 3.2.1. Access

The API is available at the URL https://services-ca.gotriple.eu/triple-api/v1/annotate

### 3.2.2. Schema

The response is returned in JSON in a very rich format. It consists of an array of JSON objects, one for every identified keyword, which contain:

- uri: the uri of the concept in the TRIPLE Vocabulary ontology
- pref label: the preferred labels that describe the concept in all the various available languages supported by the TRIPLE Vocabulary (12 at the present date<sup>9</sup>)
- alt label: the alternative labels of the concept, again in the multiple available languages

<sup>&</sup>lt;sup>9</sup> The languages in which the entities of the TRIPLE Vocabulary are described are: Croatian, Dutch, English, Finnish, French, German, Greek, Hungarian, Italian, Portuguese, Spanish, Ukrainian.

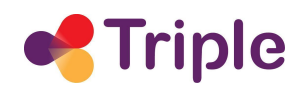

- matched: the parts of the text that have been identified to correspond to the current keyword
- exact\_matches: the URIs of corresponding concepts in other external vocabularies
- close matches: the URIs of similar concepts in other vocabularies
- broaders: the URIs of the more general concepts (if any) in the TRIPLE Vocabulary hierarchy
- narrower: the URIs of more specific concepts (if any) in the TRIPLE Vocabulary hierarchy.

An example of the output of the service is presented below:

 $\lceil$ 

```
{
     "alt_label": [
       {
          "lang": "fr",
          "value": "L'étude des humains"
       },
       {
          "lang": "en",
          "value": "Study of humans"
       }
    ],
     "broaders": [
       "http://semantics.gr/authorities/SSH-LCSH/sh85028263",
       "http://semantics.gr/authorities/SSH-LCSH/sh85036229"
     \frac{1}{2}"close matches": [
       "http://www.yso.fi/onto/yso/p1560",
       "http://id.worldcat.org/fast/810196"
     \frac{1}{2},
     "exact_matches": [
       "http://id.loc.gov/authorities/subjects/sh85005581"
     \frac{1}{\sqrt{2}}"matched": [
        "anthropology",
       "study human"
     ],
     "narrower": [
       "http://semantics.gr/authorities/SSH-LCSH/sh00002492",
       "http://semantics.gr/authorities/SSH-LCSH/sh2006007942"
     \cdot"pref_label": [
        {
          "lang": "fr",
          "value": "Anthropologie"
       },
        {
          "lang": "en",
          "value": "Anthropology"
        }
     \cdot"uri": "http://semantics.gr/authorities/SSH-LCSH/sh85005581"
  }
]
     "alt_label": [<br>"lang": "fr",<br>"value": "L'ètude des humains"<br>"xalue": "L'ètude des humains"<br>"hang": "en",<br>"value": "Study of humans"<br>"hang": "en",<br>"value": "Study of humans"<br>"hatp://semantics.gr/authorities/SBR-DCSM/sh85036
```
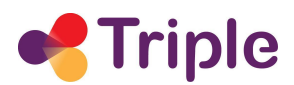

## 3.2.3. Authentication

To use the API it is necessary to be authenticated via HTTP Basic Access Authentication (login and password) with credentials provided by the TRIPLE team responsible for this service.

# 3.2.4. Endpoints

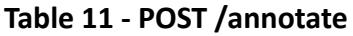

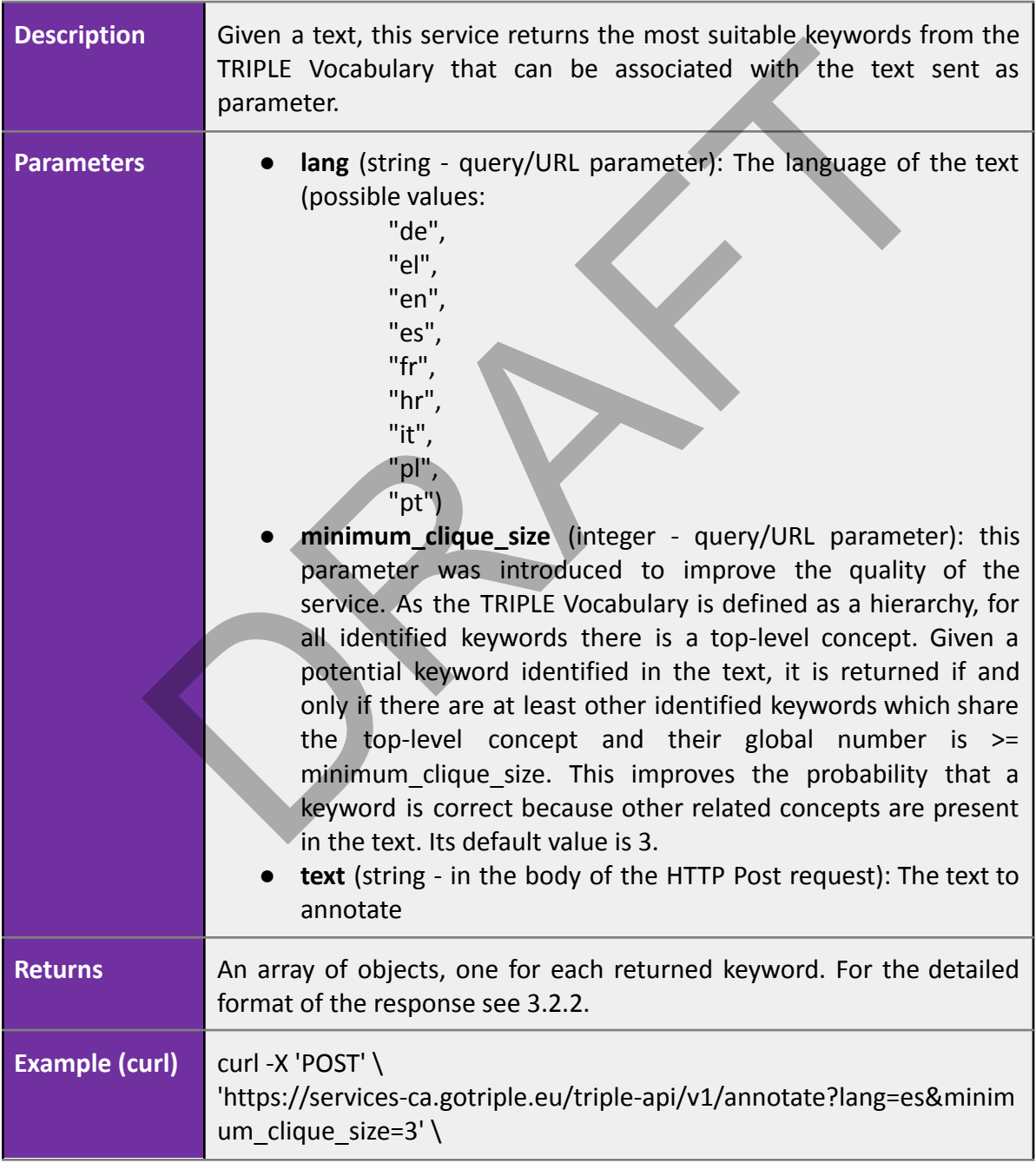

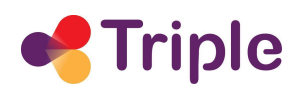

-H 'accept: application/json' \

-H 'authorization: Basic dHJpcGxlX3VzZXI6c2RlZkZKQVFaNDY4Nw==' \ -H 'Content-Type: text/plain; charset=utf-8' \

-d 'Desde una perspectiva dialógica entre la filosofía, las ciencias sociales y la realidad social, que desemboca en una epistemología renovada, el artículo busca comprender: el fenómeno de la desconfianza del ciudadano con instituciones de la sociedad y del Estado chileno, la desconfianza del ciudadano frente a lógicas actuales del mercado como la mercantilización de las relaciones sociales y, por último, la desconfianza entre ciudadanos en espacios cotidianos. El trabajo es parte de los estudios de la sociología y de la antropología desde la perspectiva de los imaginarios sociales y se interesa en la deconstrucción de la desconfianza en tanto elemento característico central de los vínculos sociales en el Chile de la post-dictadura y de su relación potencial o real con el descontento.' ditimo, la desconfianza entre ciudadanos en espacios cotidiares de los prespectivas de los imaginarios sociales y se interesa deconstrucción de la desconfianza en tanto de la desconfianza en tanto elemento caracteriza de l

## **4. OAI-PMH DOCUMENT ENDPOINT**

It consists of a full implementation of the OAI-PMH [8] standard harvesting protocol in which data is formatted in Dublin Core (DC) and serialised in XML. All documents data of the Publications index are therefore available through this endpoint.

### 4.1. Access

The endpoint is available at the URL https://api.gotriple.eu/oai2.

## 4.2. Schema

As indicated above, the implementation only supports the OAI DC (Dublin Core) metadata model, so all requests must include the parameter

metadataPrefix=oai\_dc

All documents are associated to one or more "sets" (via the setSpec header) corresponding to the possible values of the field "provider" in the Publications index (e.g. "isidore", "openaire", "ekt", etc.)..

## 4.3. Authentication

No authentication is required. This endpoint is therefore free to use.

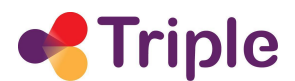

# 4.4. Endpoint

All OAI-PMH standard verbs have been implemented. We list below the supported verbs and some working examples for using them.

- Identify: <https://api.gotriple.eu/oai2?verb=Identify>
- ListSets: <https://api.gotriple.eu/oai2?verb=ListSets>
- ListMetadataFormats: <https://api.gotriple.eu/oai2?verb=ListMetadataFormats> (only oai\_dc)
- ListRecords: [https://api.gotriple.eu/oai2?verb=ListRecords&metadataPrefix=oai\\_dc](https://api.gotriple.eu/oai2?verb=ListRecords&metadataPrefix=oai_dc)
- ListIdentifiers: https://api.gotriple.eu/oai2?verb=ListIdentifiers&metadataPrefix=oai\_dc
- GetRecord: https://api.gotriple.eu/oai2?verb=GetRecord&metadataPrefix=oai\_dc&identifier=oai:got riple.eu:50|doiboost\_\_\_\_::b10dfc7431bd5272b48332bb4892ad8f lentifiers: https://api.gotriple.eu/oai2?verb=ListIdentifiers&metadataPrecord:<br>ecord:<br>ecord:<br>ecord://api.gotriple.eu/oai2?verb=GetRecord&metadataPrefix=oai\_dc&ident<br>eu:50|doiboost :::b10dfc7431bd5272b48332bb4892ad8f<br>eu:50|

## **5. REFERENCES**

- [1] Elasticsearch https://www.elastic.co/elasticsearch/
- [2] D2.1 Data Acquisition Plan
- [3] TRIPLE Vocabulary: an SSH multilingual vocabulary based in LCSH https://www.semantics.gr/authorities/vocabularies/SSH-LCSH/?language=en
- [4] Hydra Core Vocabulary: https://www.hydra-cg.com/spec/latest/core/
- [5] API Platform: https://api-platform.com/
- [6] Swagger/OpenAPI https://swagger.io/
- [7] D2.5 Report on data enrichment
- [8] OAI-PMH Protocol http://www.openarchives.org/OAI/openarchivesprotocol.html